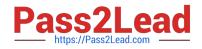

# C\_EWM\_95<sup>Q&As</sup>

C\_EWM\_95 : SAP Certified Application Associate - SAP Extended Warehouse Management 9.5

## Pass SAP C\_EWM\_95 Exam with 100% Guarantee

Free Download Real Questions & Answers **PDF** and **VCE** file from:

https://www.pass2lead.com/c\_ewm\_95.html

### 100% Passing Guarantee 100% Money Back Assurance

Following Questions and Answers are all new published by SAP Official Exam Center

Instant Download After Purchase

- 100% Money Back Guarantee
- 😳 365 Days Free Update
- 800,000+ Satisfied Customers

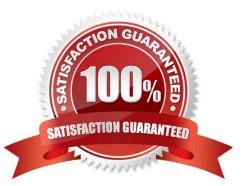

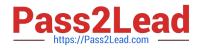

#### **QUESTION 1**

Which replenishment method starts when a warehouse task is confirmed? Please choose the correct answer.

- A. Order-related replenishment
- B. Planned replenishment
- C. Automatic replenishment
- D. Create parts replenishment

Correct Answer: C

#### **QUESTION 2**

What is the required status of the physical inventory document before you can trigger a recount? Please choose the correct answer.

- A. Recounted
- B. Posted
- C. Active
- D. Counted

Correct Answer: D

#### **QUESTION 3**

Which inbound processing document is distributed from an SAP ERP system to SAP extended warehouse

management SAP EWM?

Please choose the correct answer. Response:

- A. Advanced shipping notification
- B. Expected goods receipt
- C. Expected goods receipt notification
- D. Inbound delivery

Correct Answer: C

#### **QUESTION 4**

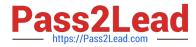

Which of the following are examples of inbound process steps? There are 3 correct answers to this question. Response:

- A. Labeling
- B. Picking
- C. Sorting
- D. Unloading
- E. Deconsolidation
- F. VAS

Correct Answer: DEF

#### **QUESTION 5**

Which of the following is used to perform activities like picking, put away or a physical inventory? Please choose the correct answer. Response:

- A. Storage Bin
- B. None of the above
- C. Storage Section
- D. Activity Areas
- Correct Answer: D

Latest C EWM 95 Dumps C EWM 95 Practice Test C EWM 95 Braindumps